## Service Auftrag **DDD**<br>FAX 05136.920 81-25

Bitte leserlich in Druckbuchstaben ausfüllen.

Um Ihren Service-Auftrag so schnell wie möglich auszuführen, benötigen wir folgende Angaben:

ausgestellt (Bei Bedarf ankreuzen)

## **Auftraggeber Anlagenstandort**

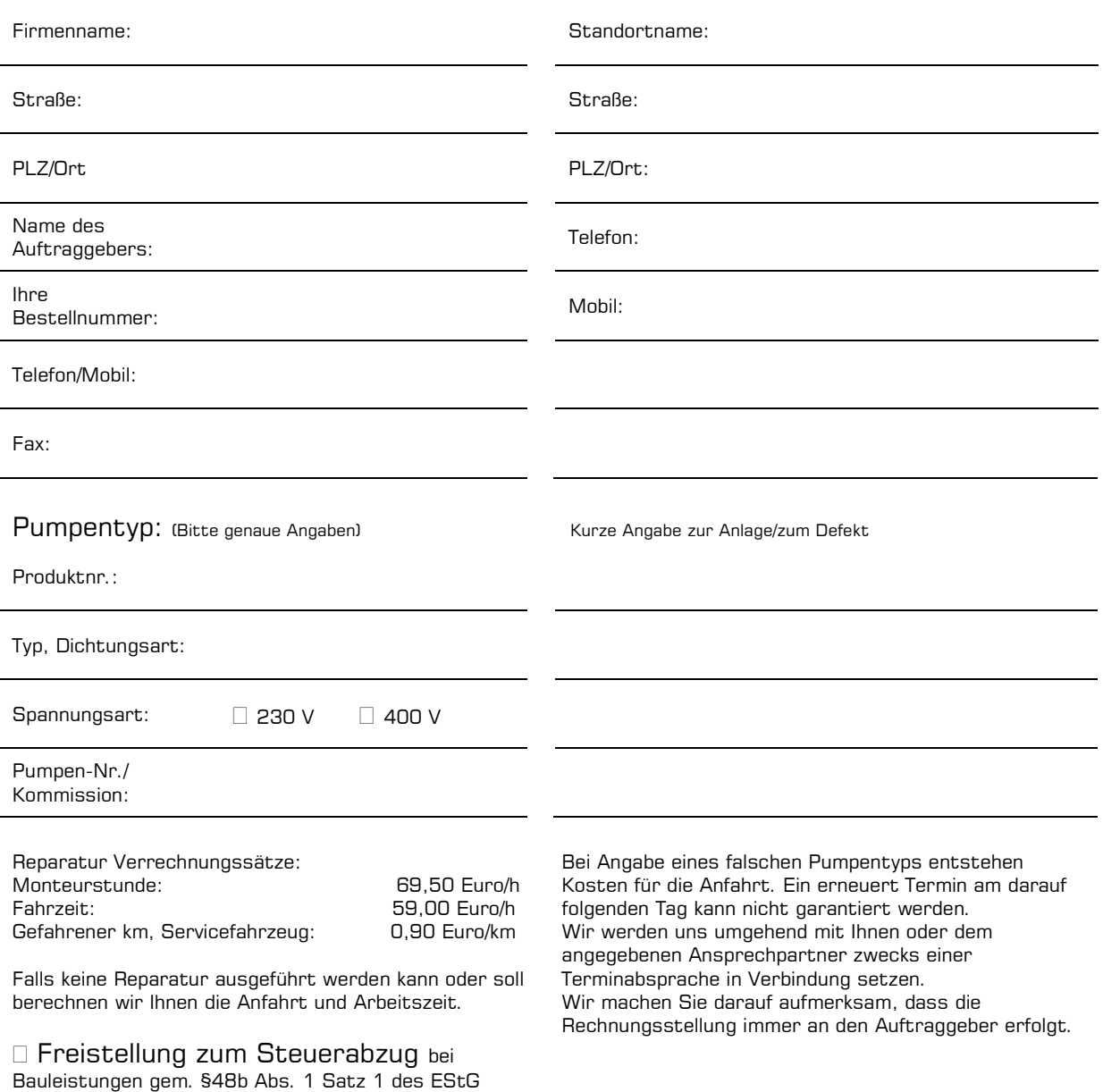

Datum, Unterschrift

Pumpen Binek GmbH – Kirchsteig 2 – 31275 Lehrte – Fon 05136.920 81-0 – Fax 05136.920 81-25 E-Mail: info@pumpen-binek.de